## **Demandes**

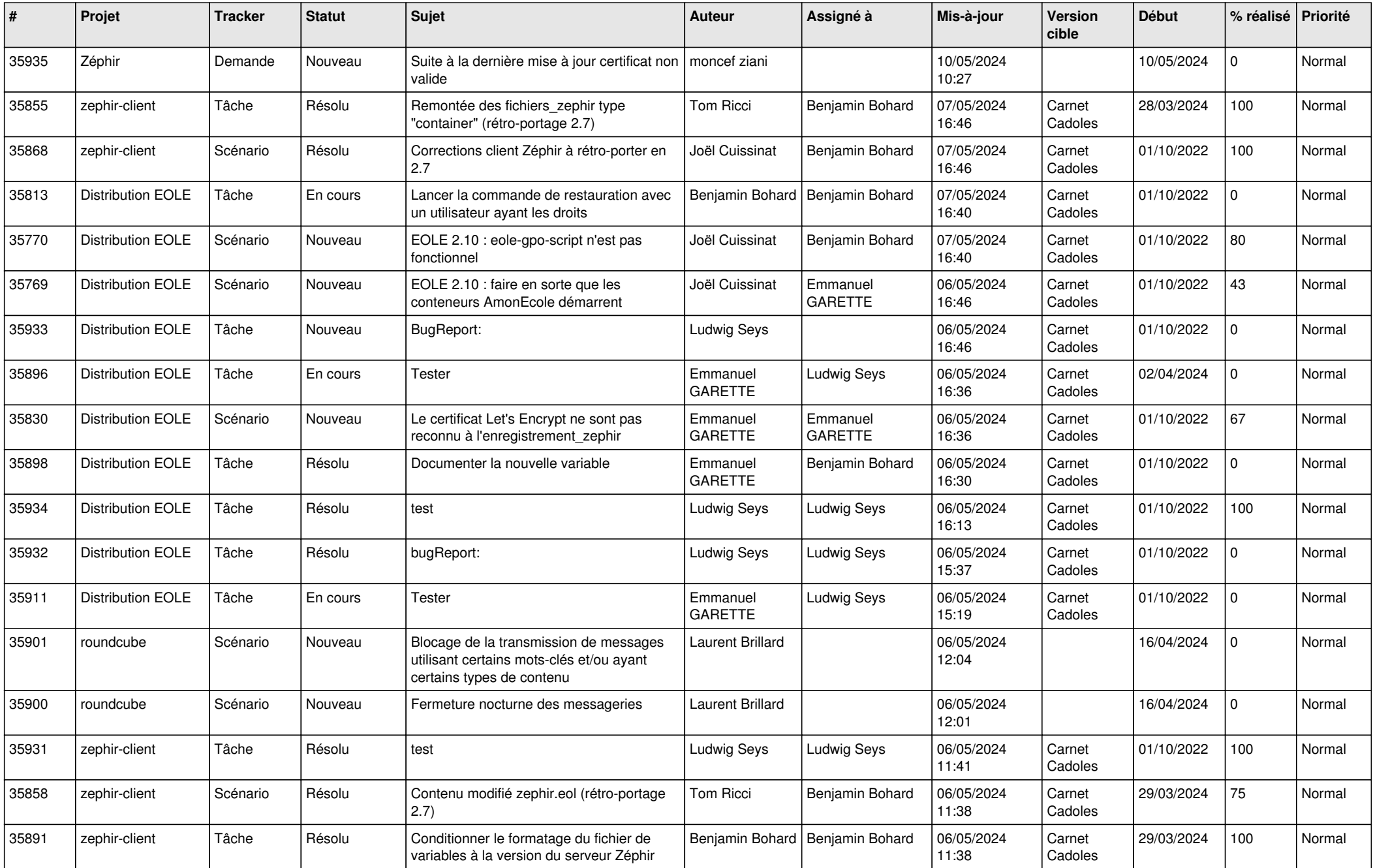

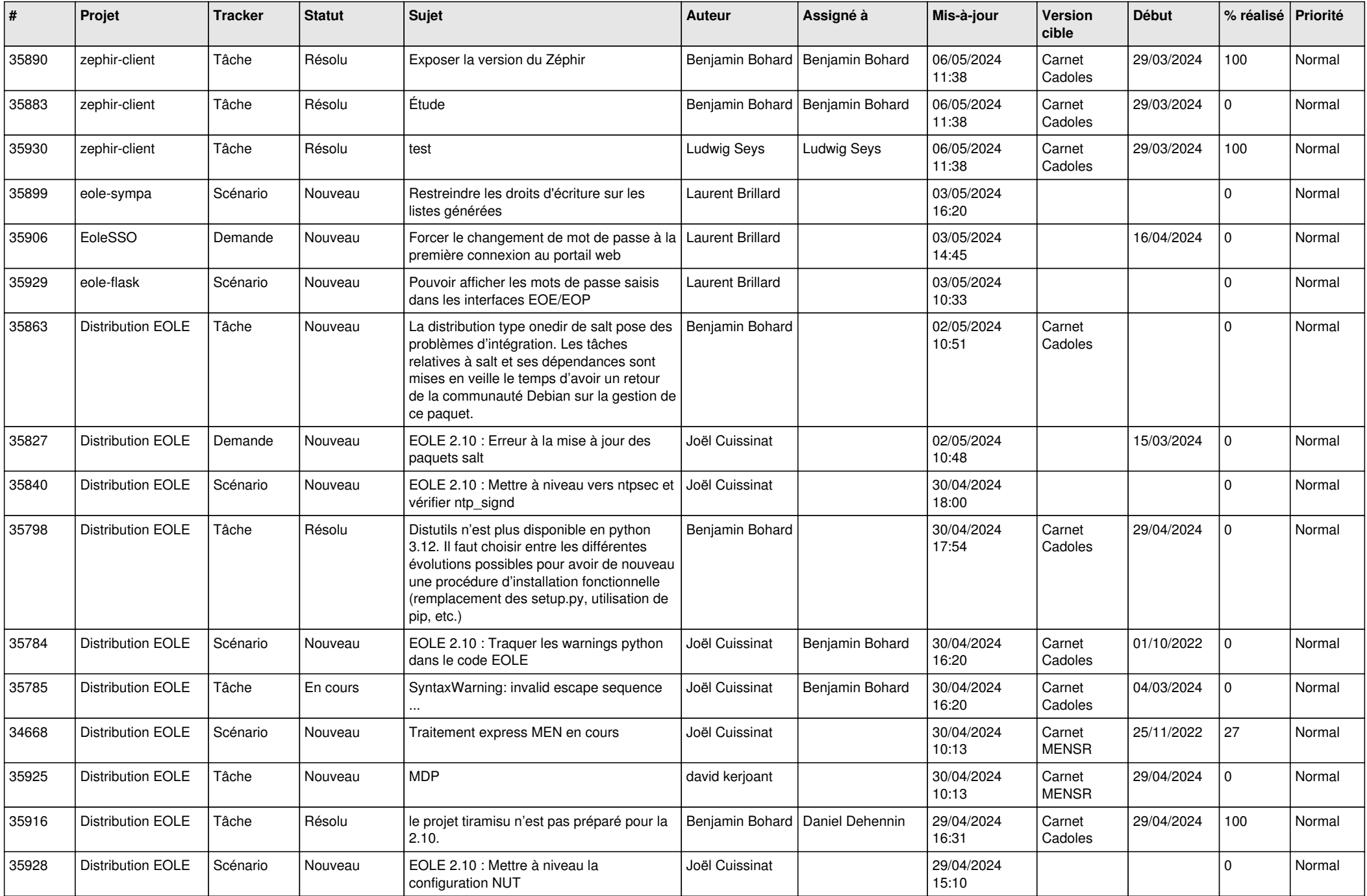

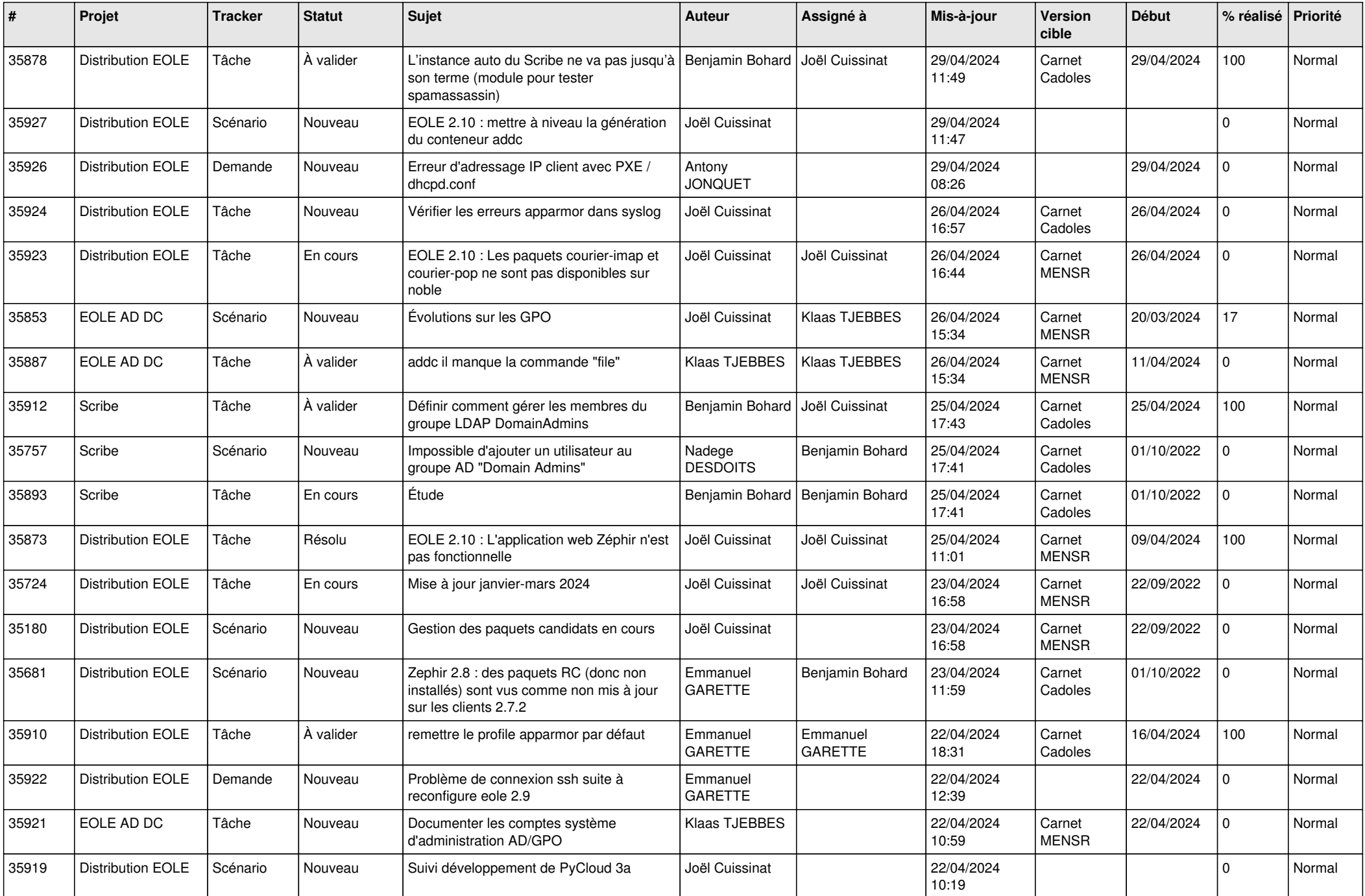

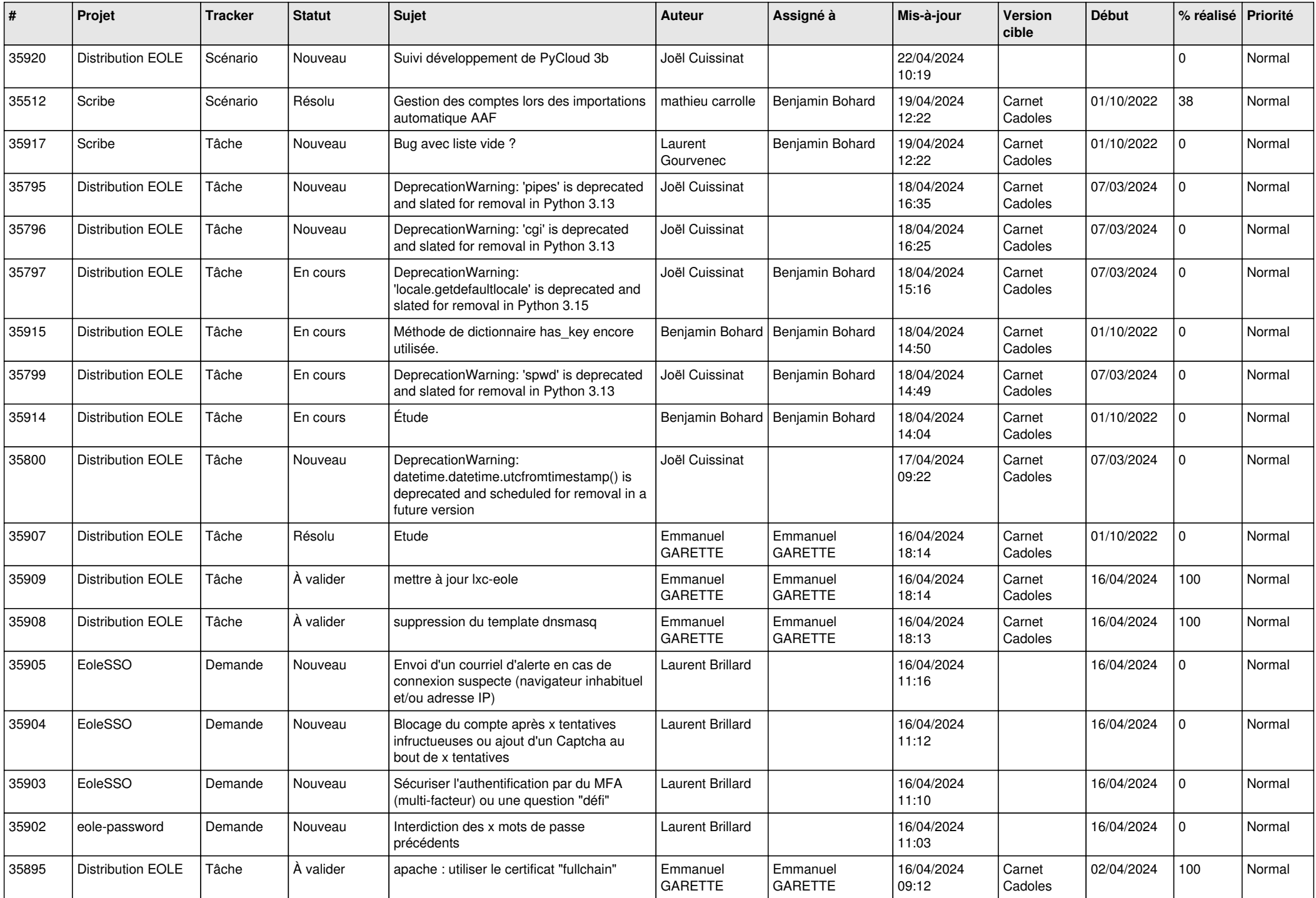

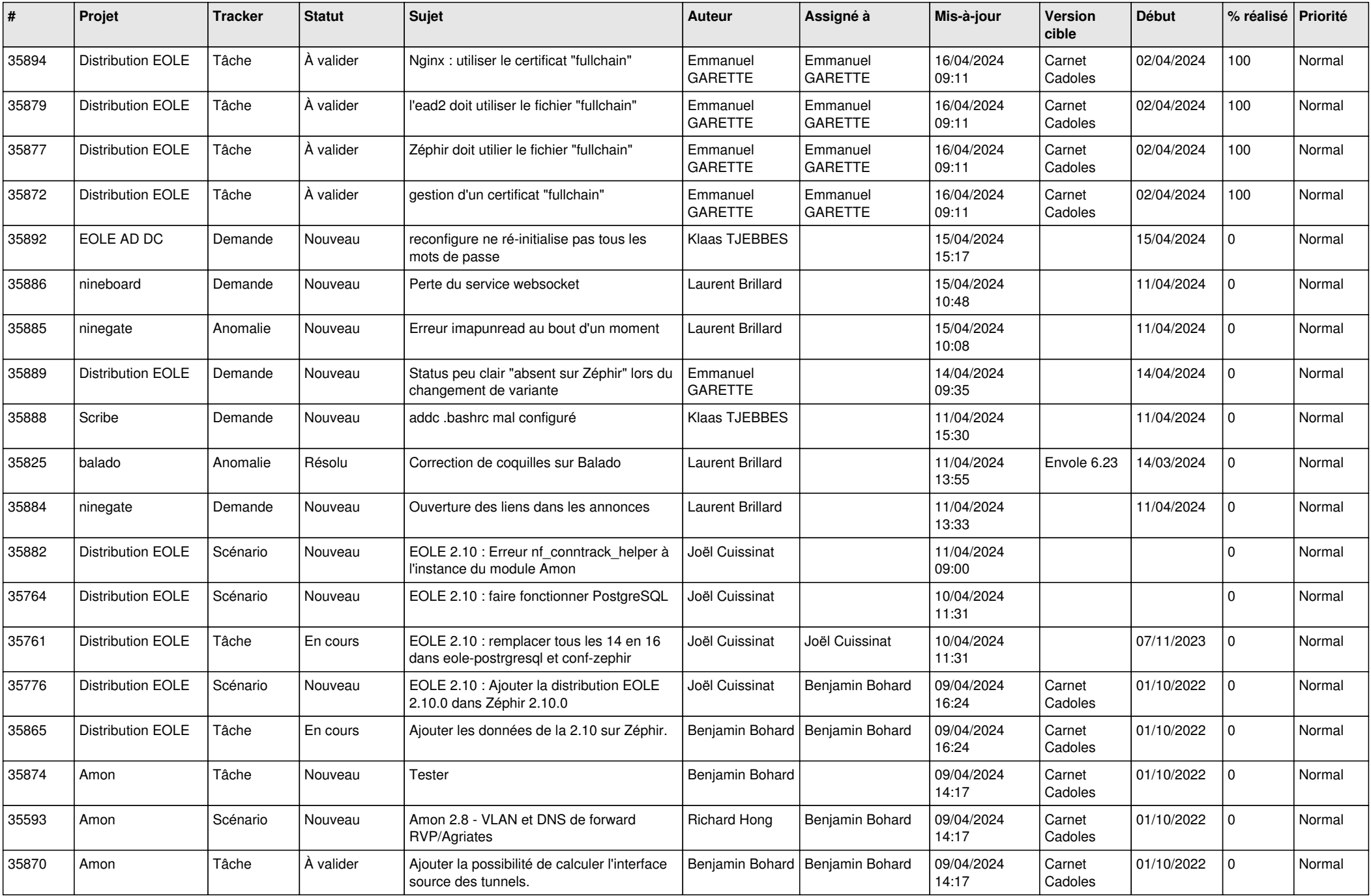

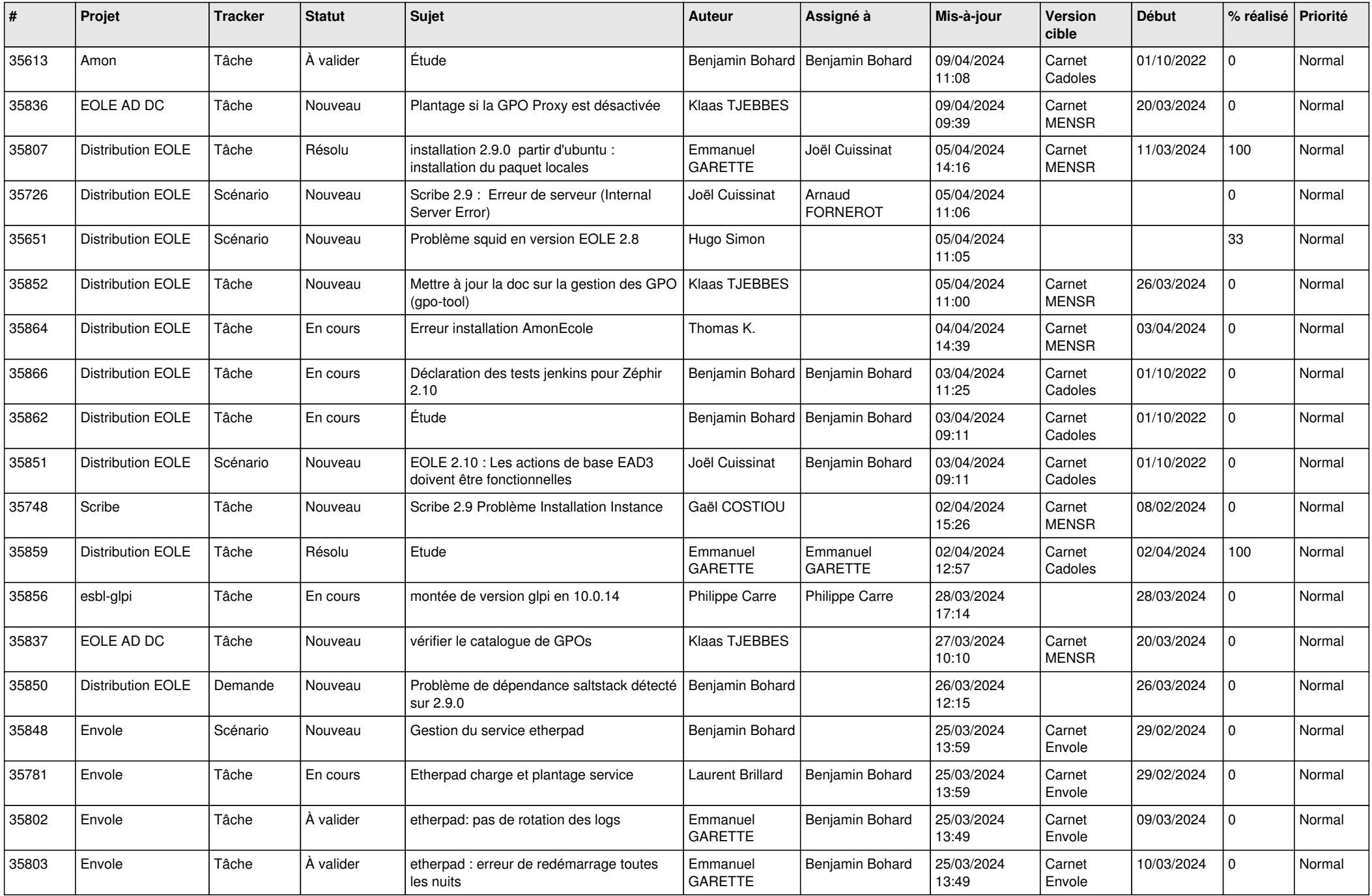

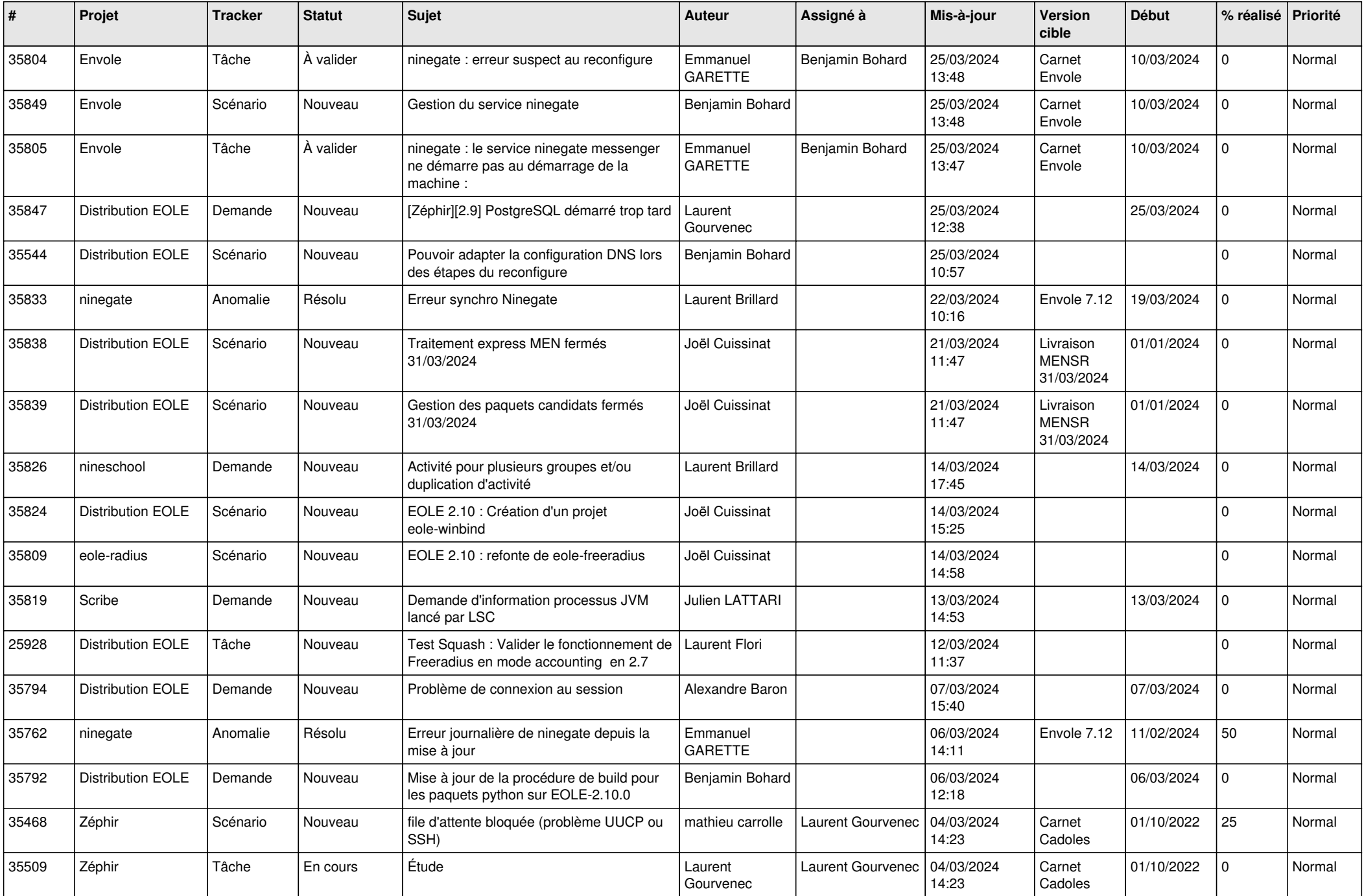

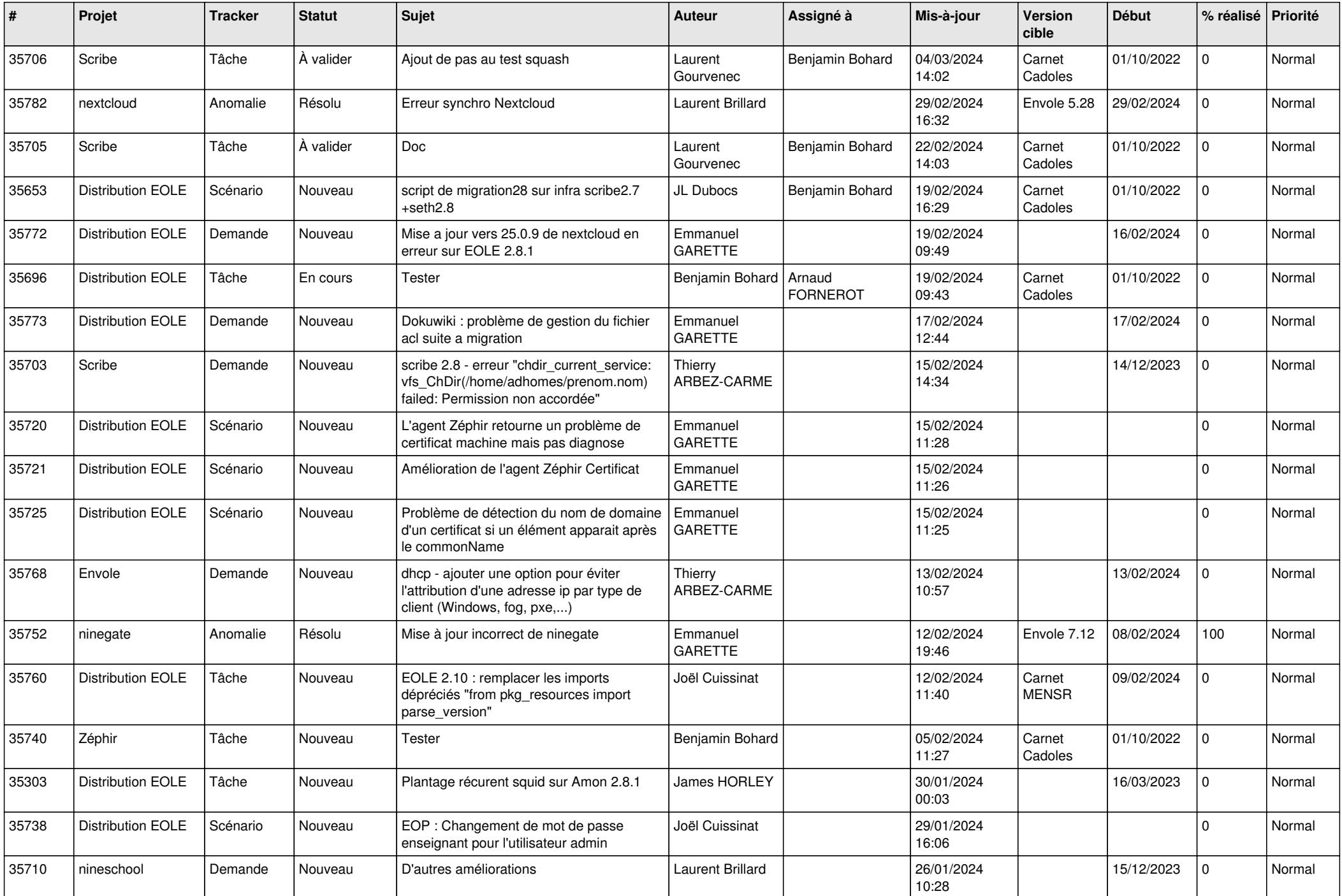

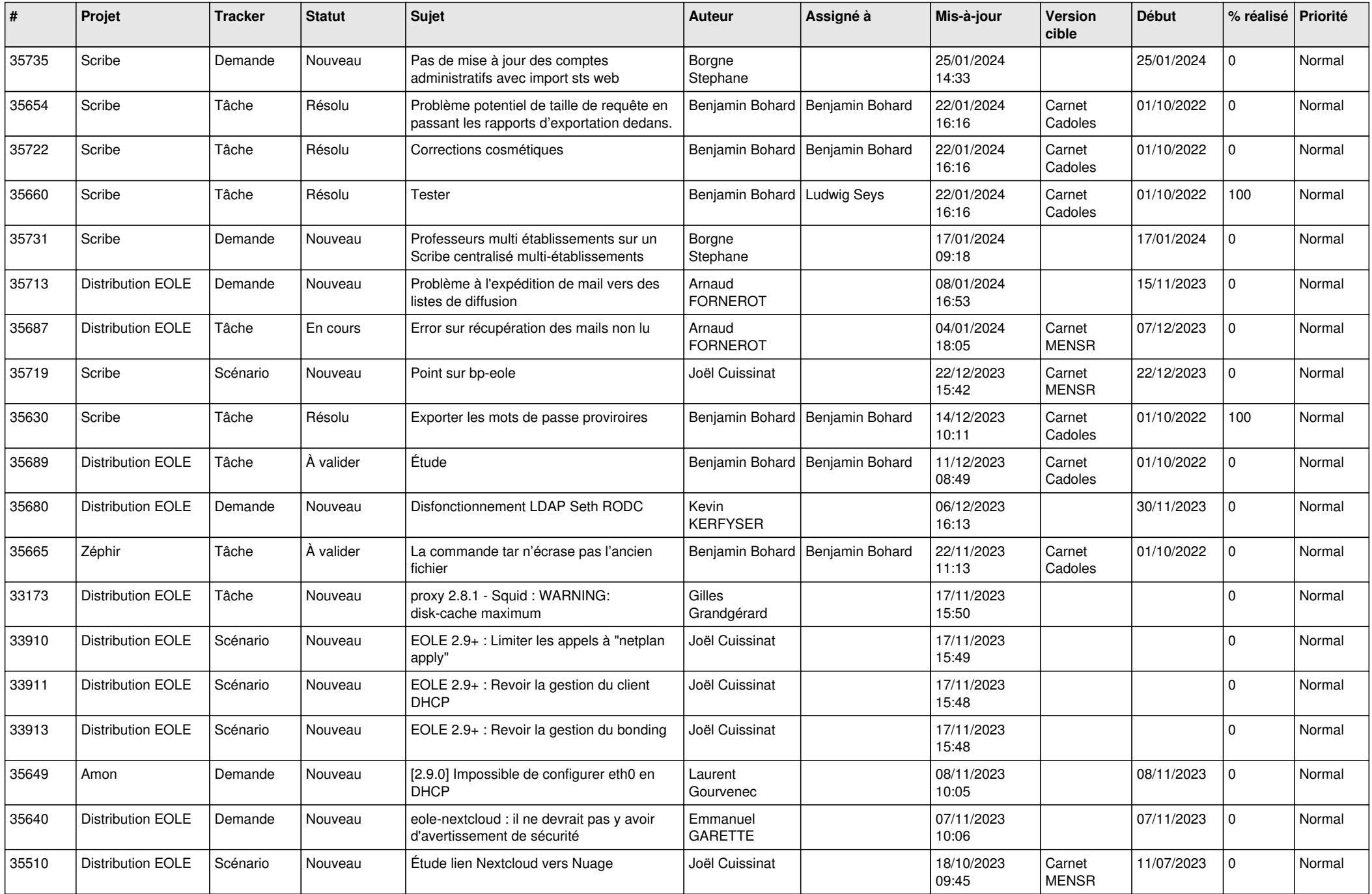

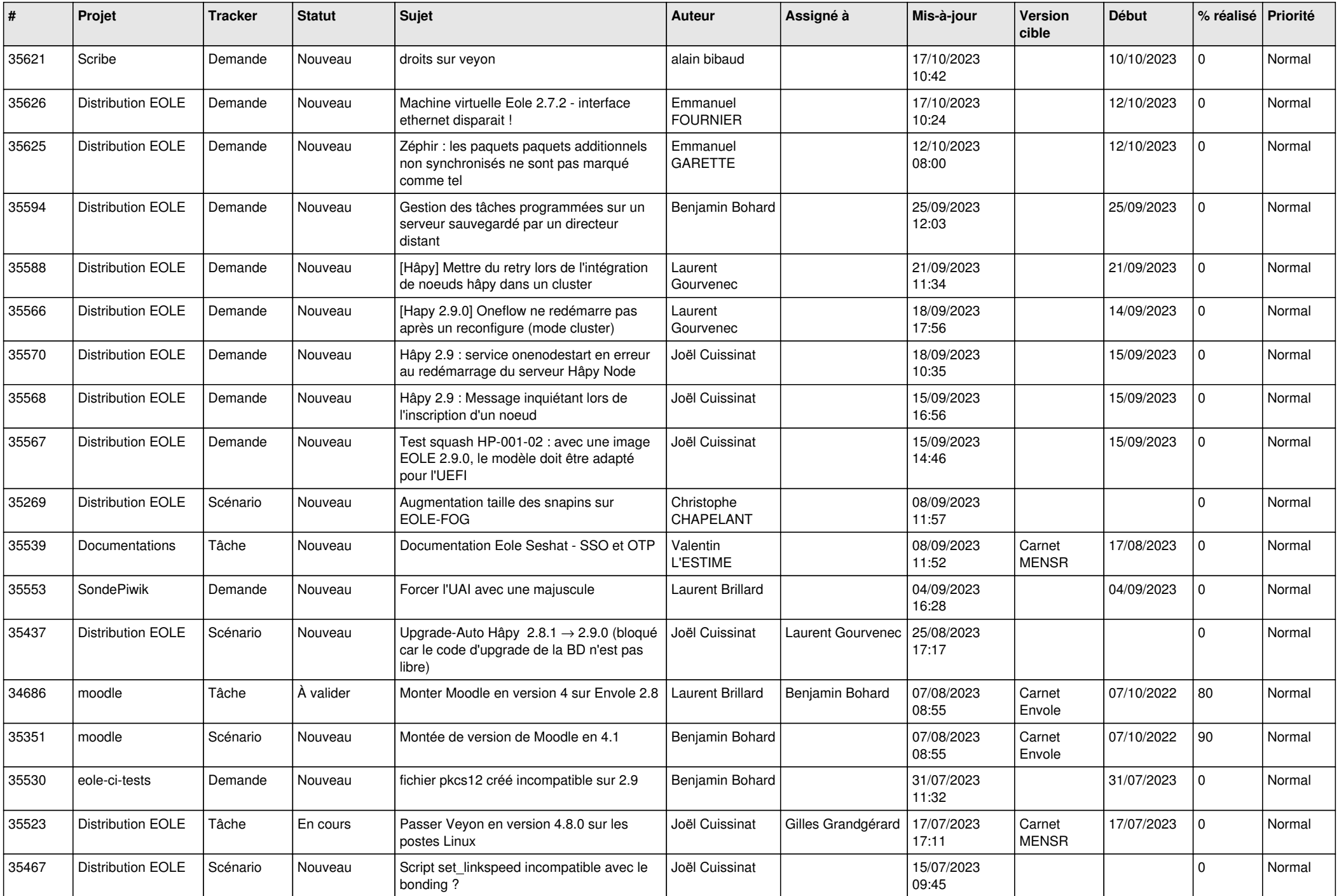

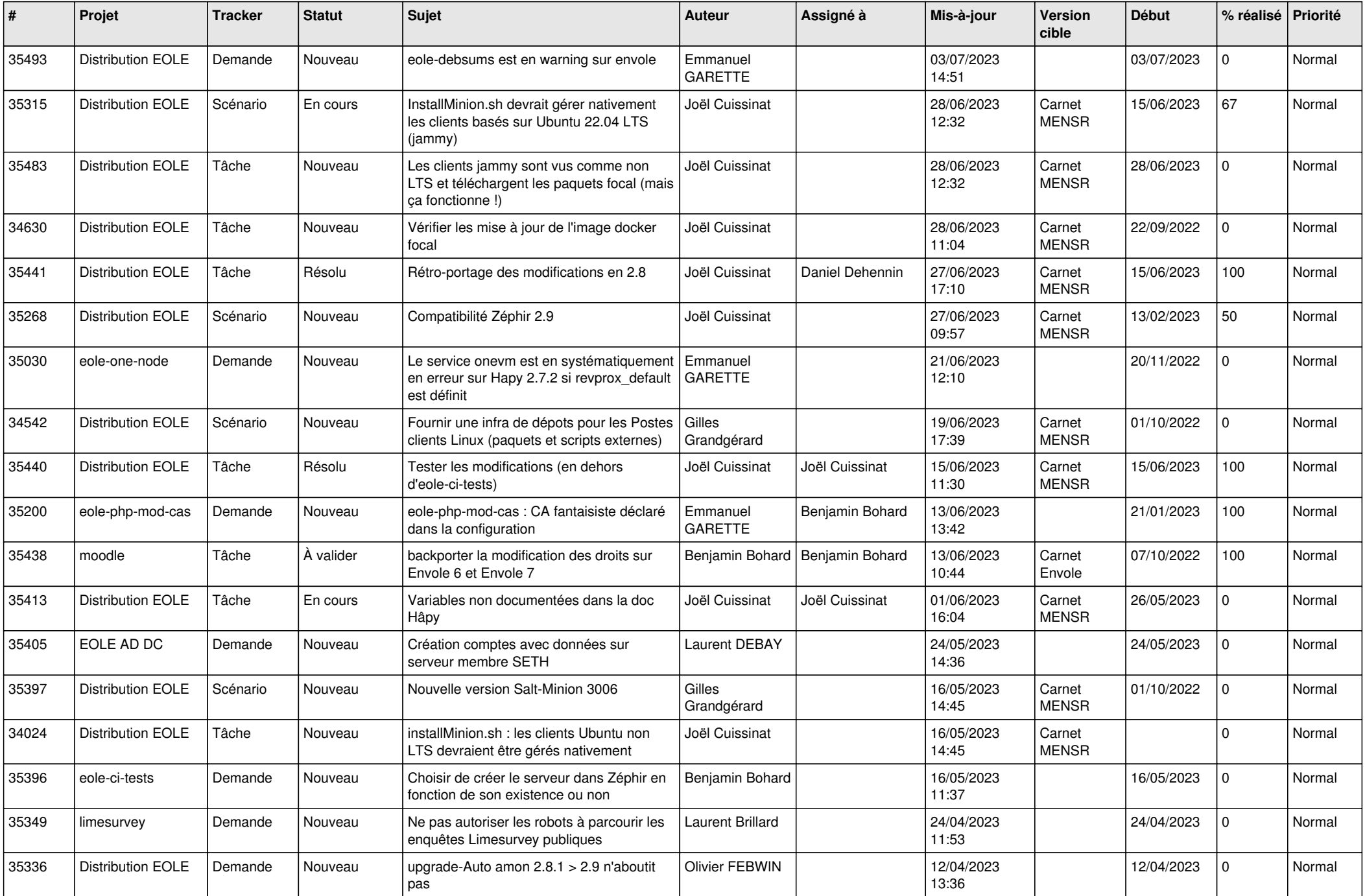

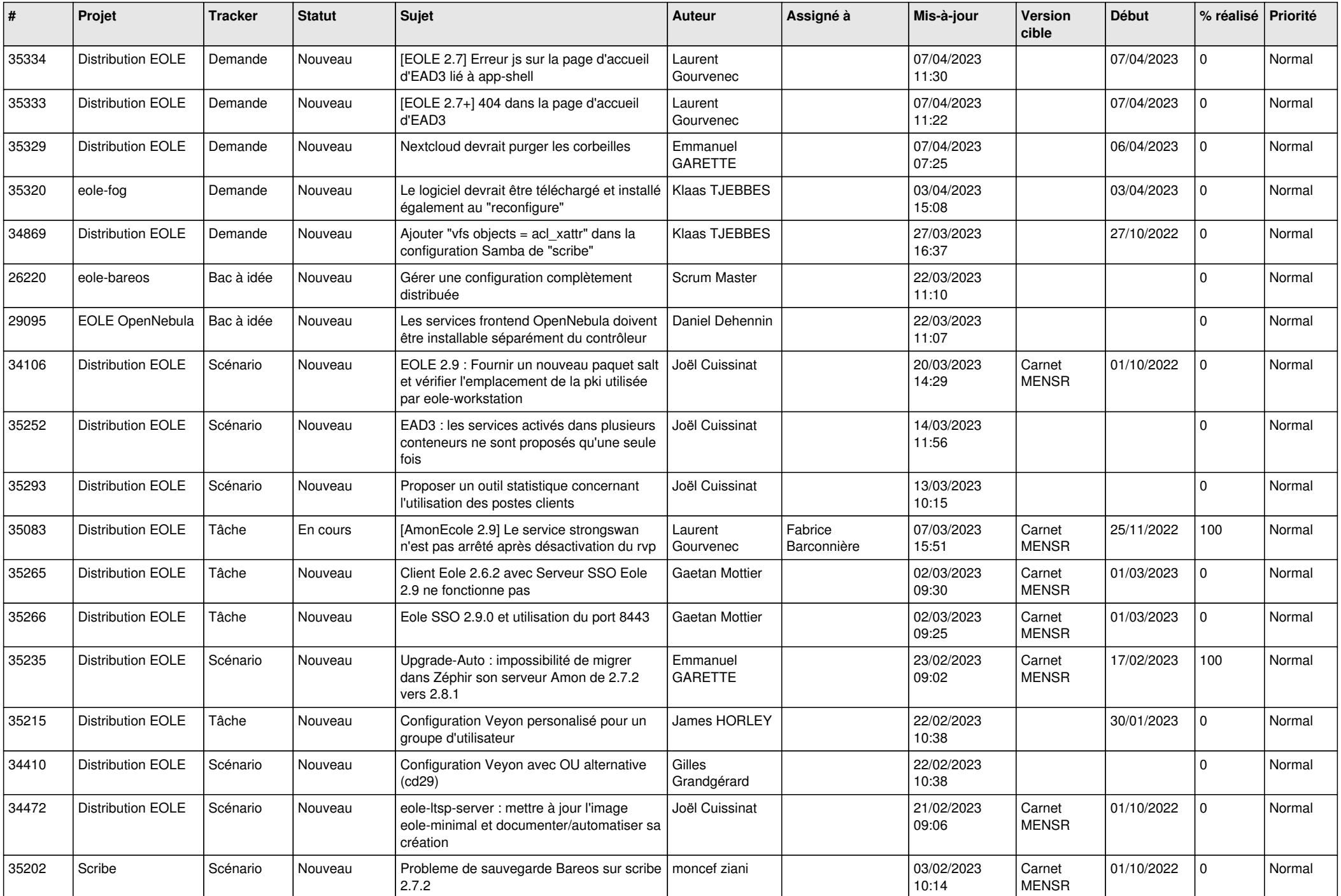

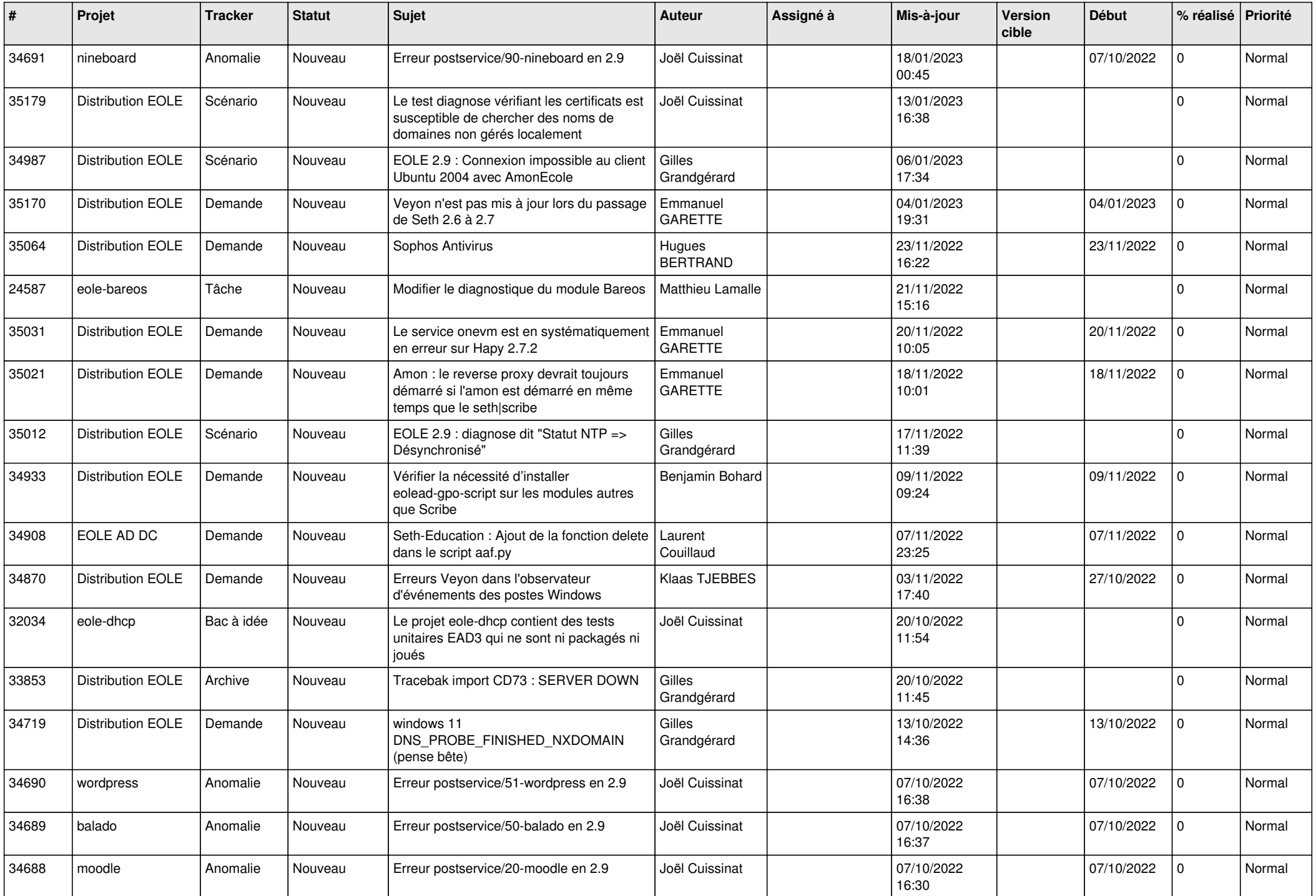

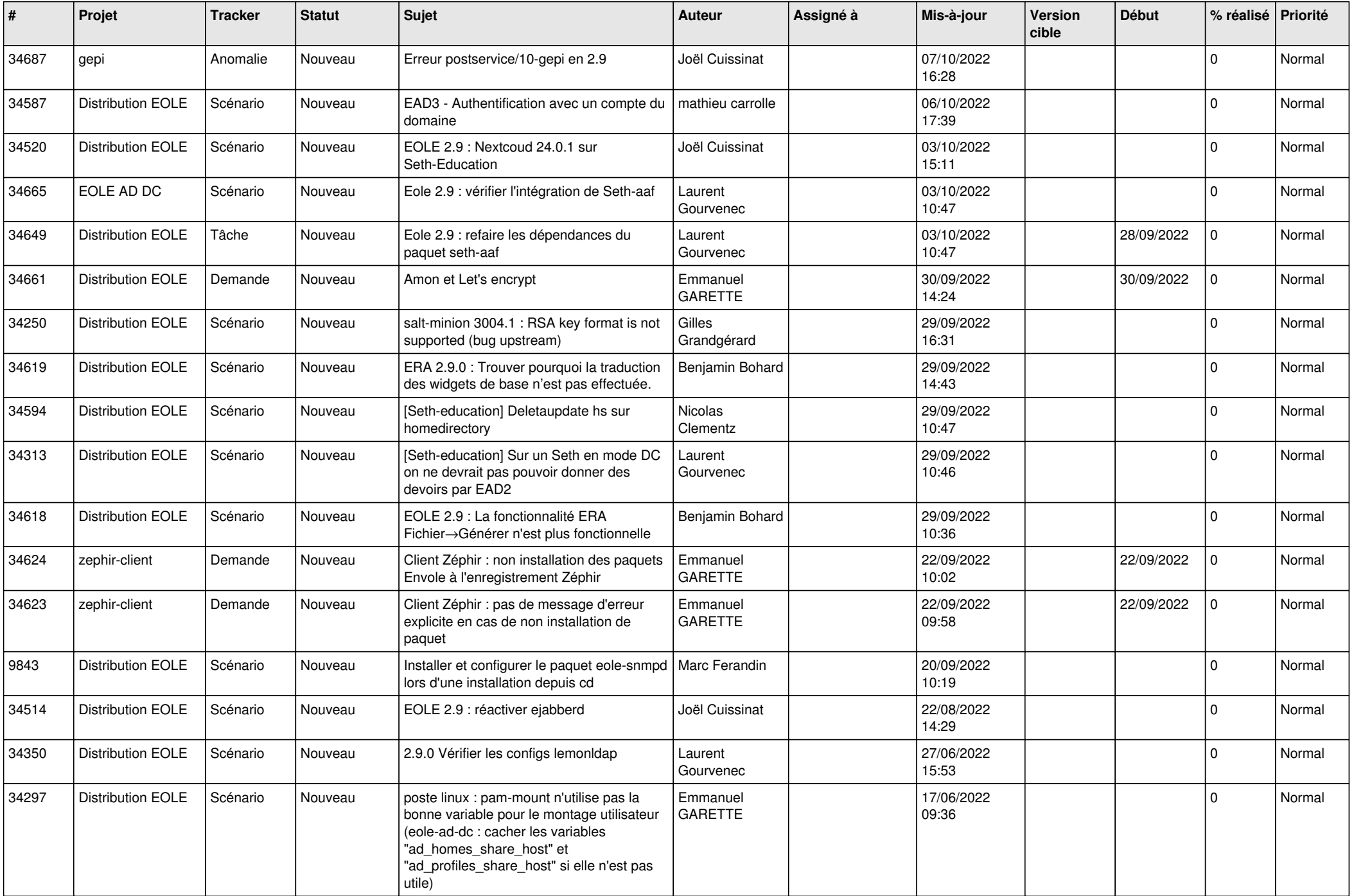

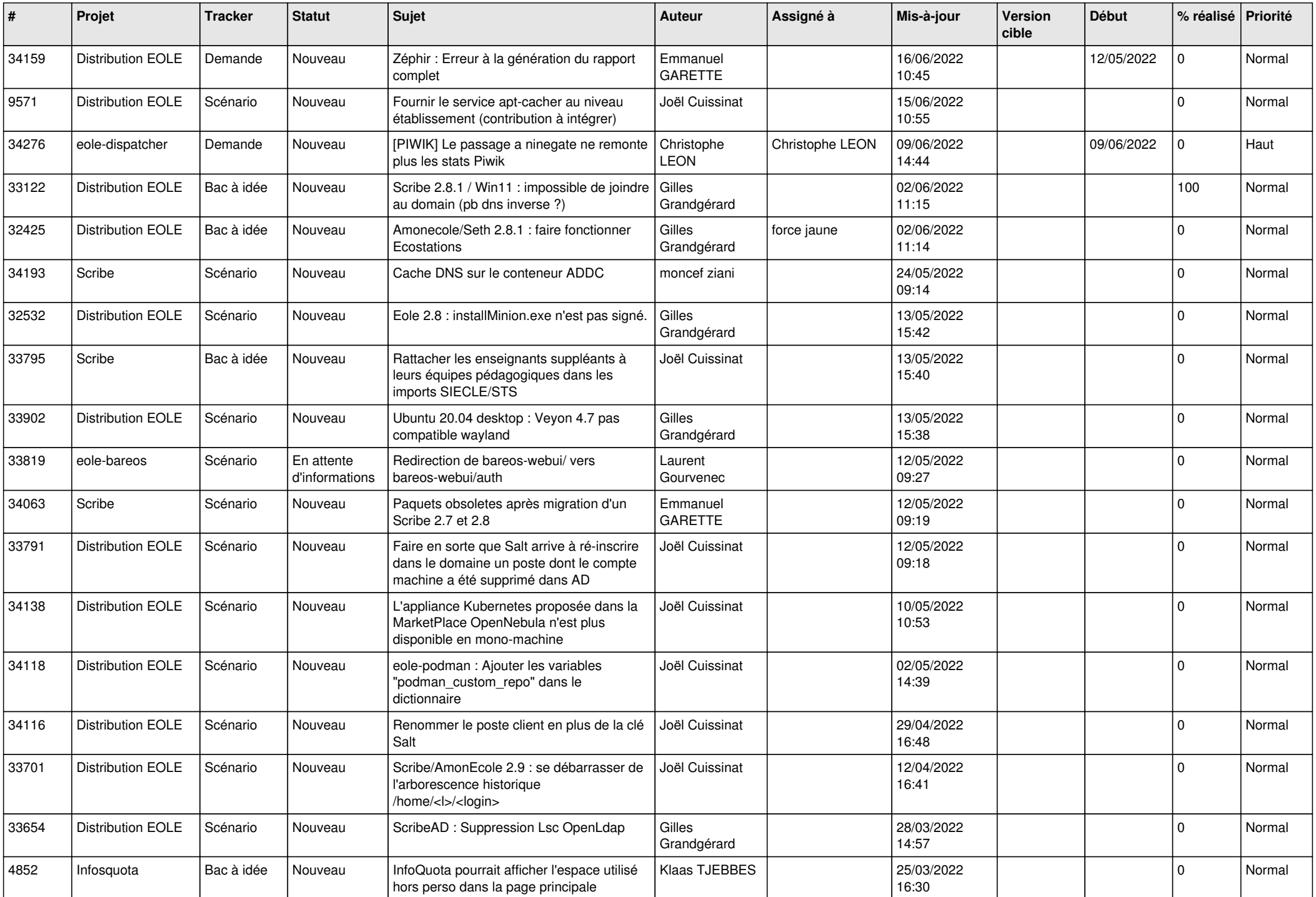

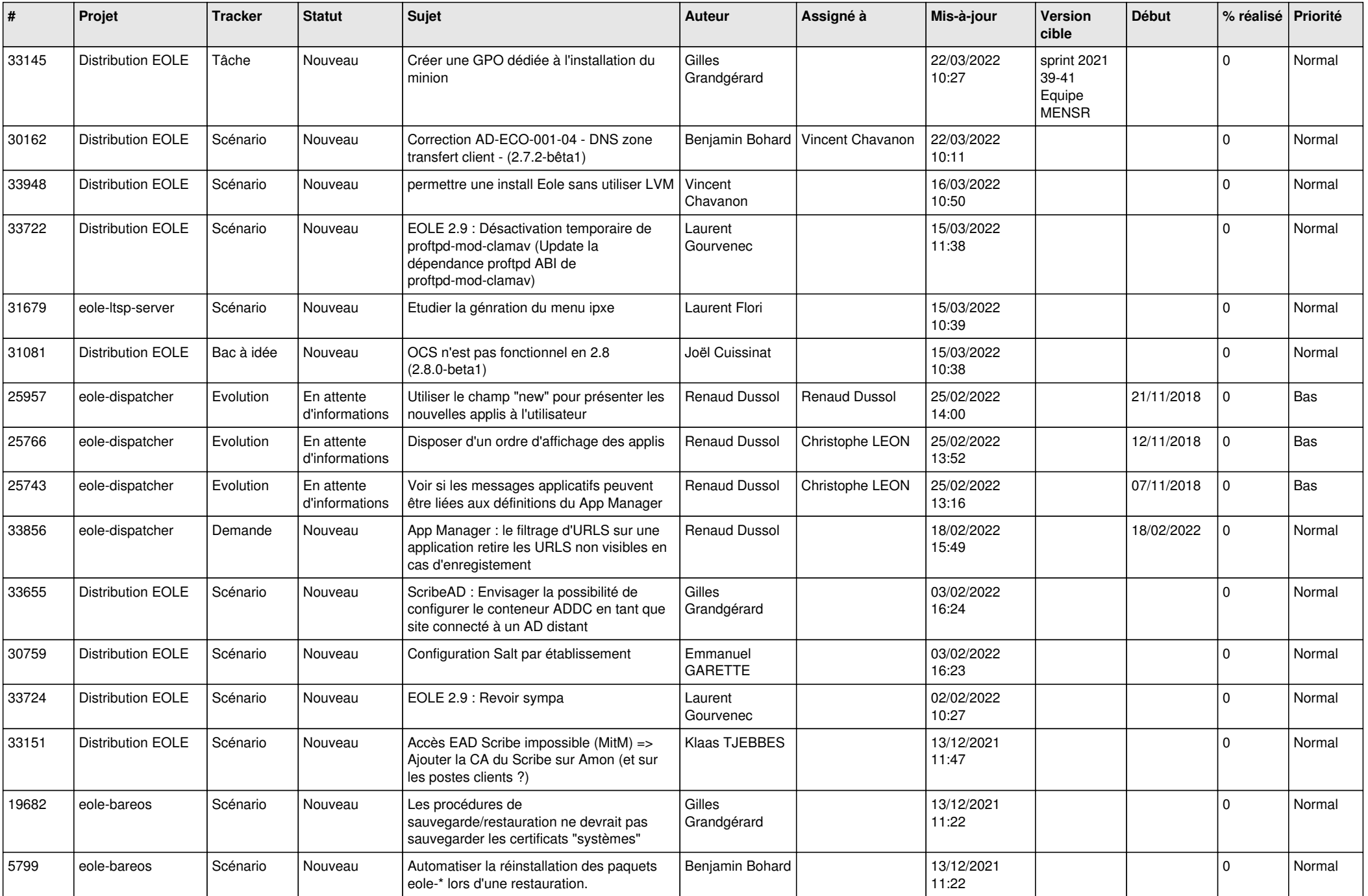

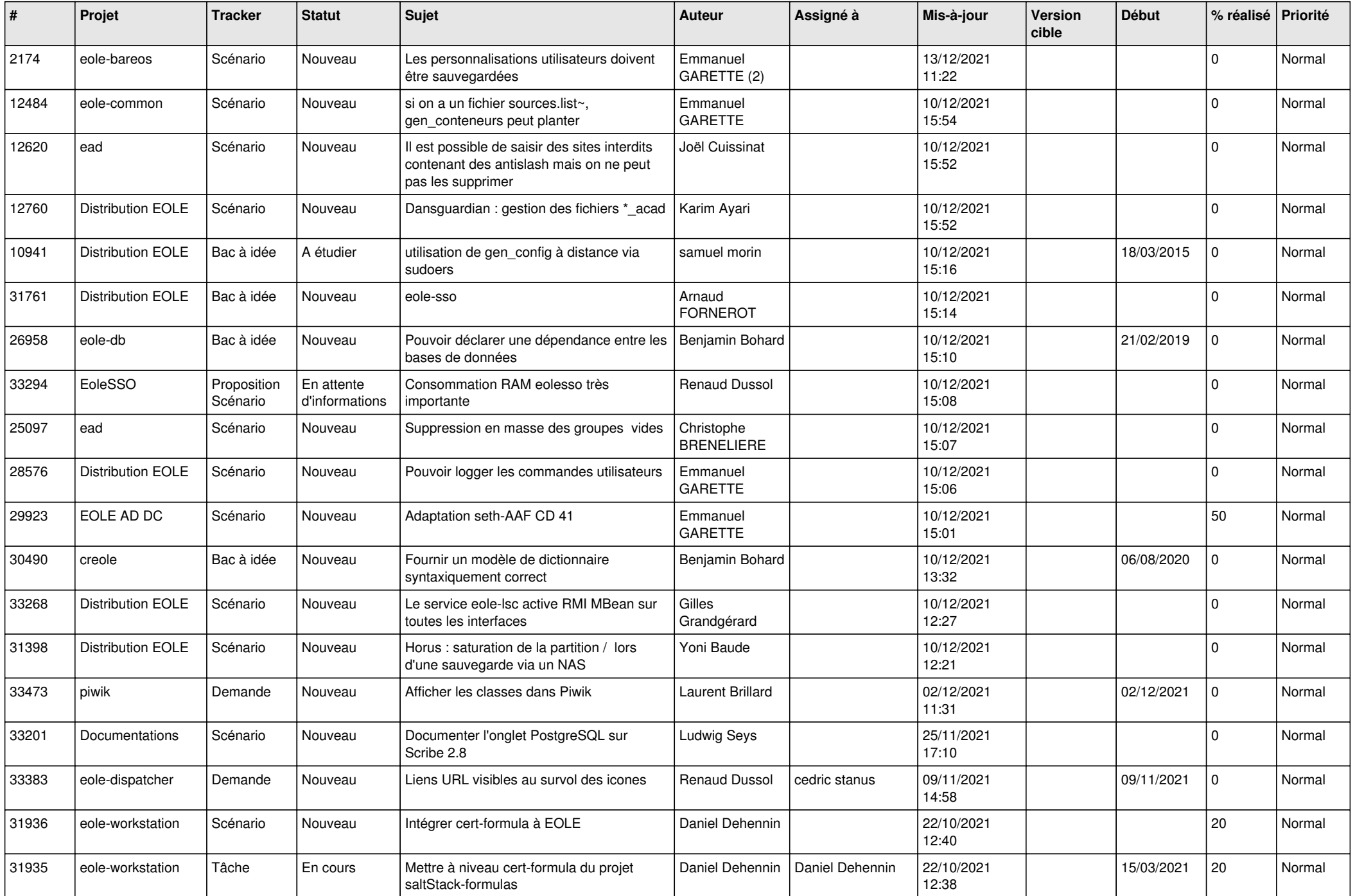

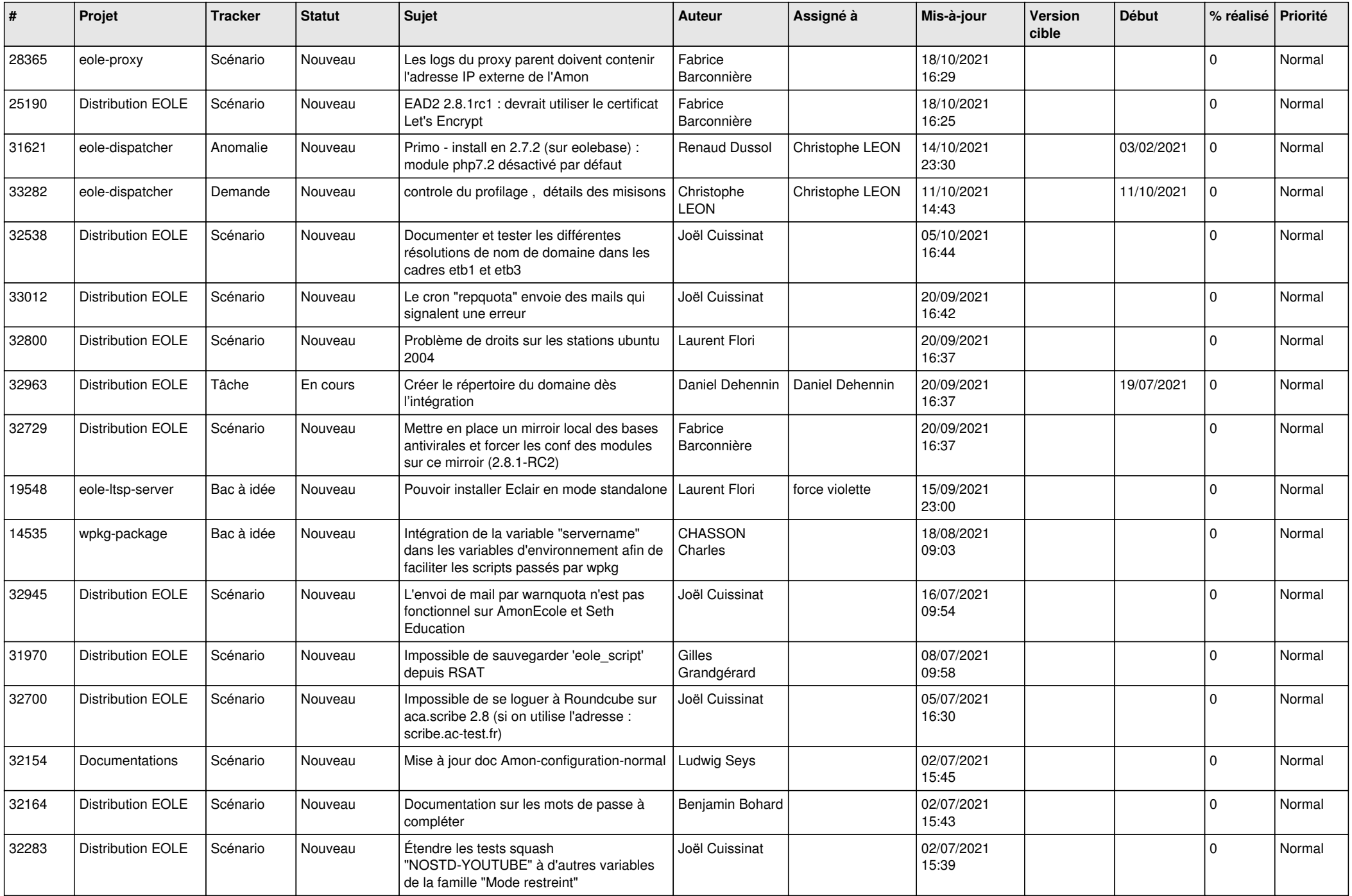

![](_page_18_Picture_523.jpeg)

![](_page_19_Picture_560.jpeg)

![](_page_20_Picture_583.jpeg)

![](_page_21_Picture_521.jpeg)

![](_page_22_Picture_571.jpeg)

![](_page_23_Picture_587.jpeg)

![](_page_24_Picture_550.jpeg)

![](_page_25_Picture_535.jpeg)

![](_page_26_Picture_532.jpeg)

![](_page_27_Picture_546.jpeg)

![](_page_28_Picture_162.jpeg)

**...**